# **Profile**

#### **Input**

- inputProfile
- type (is not used in FEWS code so it does not anything but must be included in the configuration)

## **Output**

• outputVariable

## **Description**

This transformation converts a profile to a time series. The inputProfile contains:

dateTime: create a time series at user defined date and time, (simple). The string has the format "<year>-<month>-<day>T<hour>:<minute>:<second>". For example the  $23^{\text{rd}}$  of August is "1984-12-31T00:00:00".

dayOfWeek: create a time series that repeats itself every week, (cyclic)

monthDay: create a time series that has only one time for each month and repeats itself every year, (cyclic)

monthOfYear: creates a time series at user defined month that repeats itself every year, (cyclic)

time: create a time series at user defined time that repeats itself every day. (cyclic)

Configuration example of a daily recurring profile

```
<?xml version="1.0" encoding="UTF-8"?>
<transformationModule version="1.0" xmlns="http://www.wldelft.nl/fews" xmlns:xsi="http://www.w3.org/2001
/XMLSchema-instance" xsi:schemaLocation="http://www.wldelft.nl/fews http://fews.wldelft.nl/schemas/version1.0
/transformationModule.xsd">
         <variable>
                 <variableId>index</variableId>
                 <timeSeriesSet>
                         <moduleInstanceId>HuangChuan_Update_Pre</moduleInstanceId>
                         <valueType>scalar</valueType>
                          <parameterId>index</parameterId>
                         <locationSetId>RainGauges_HuangChuan</locationSetId>
                         <timeSeriesType>external historical</timeSeriesType>
                         <timeStep unit="hour" multiplier="1"/>
                         <relativeViewPeriod unit="day" start="-16" end="0" startOverrulable="true"/>
                          <readWriteMode>add originals</readWriteMode>
                 </timeSeriesSet>
         </variable>
         <!--Transformations-->
         <transformation id="profile">
                 <profile>
                         <timeSeries>
                                  <inputProfile>
                                          <data value="1.0" time="00:00:00"/>
                                          <data value="1.0" time="01:00:00"/>
                                          <data value="1.0" time="02:00:00"/>
                                          <data value="1.0" time="03:00:00"/>
                                          <data value="1.0" time="04:00:00"/>
                                          <data value="1.0" time="05:00:00"/>
                                          <data value="10.0" time="06:00:00"/>
                                          <data value="10.0" time="07:00:00"/>
                                          <data value="10.0" time="08:00:00"/>
                                          <data value="10.0" time="09:00:00"/>
                                          <data value="10.0" time="10:00:00"/>
                                          <data value="10.0" time="11:00:00"/>
                                          <data value="10.0" time="12:00:00"/>
                                          <data value="10.0" time="13:00:00"/>
                                          <data value="10.0" time="14:00:00"/>
                                          <data value="10.0" time="15:00:00"/>
                                          <data value="10.0" time="16:00:00"/>
                                          <data value="10.0" time="17:00:00"/>
                                          <data value="10.0" time="18:00:00"/>
                                          <data value="1.0" time="19:00:00"/>
                                          <data value="1.0" time="20:00:00"/>
                                          <data value="1.0" time="21:00:00"/>
                                          <data value="1.0" time="22:00:00"/>
                                          <data value="1.0" time="23:00:00"/>
                                          <timeZone>
                                                   <timeZoneName>CET</timeZoneName>
                                          </timeZone>
                                   </inputProfile>
                  <!--type is obsolete and ignored by FEWS, but must be included-->
                  <type>cyclic</type>
                                   <outputVariable>
                                          <variableId>index</variableId>
                                  </outputVariable>
                          </timeSeries>
                 </profile>
         </transformation>
</transformationModule>
```
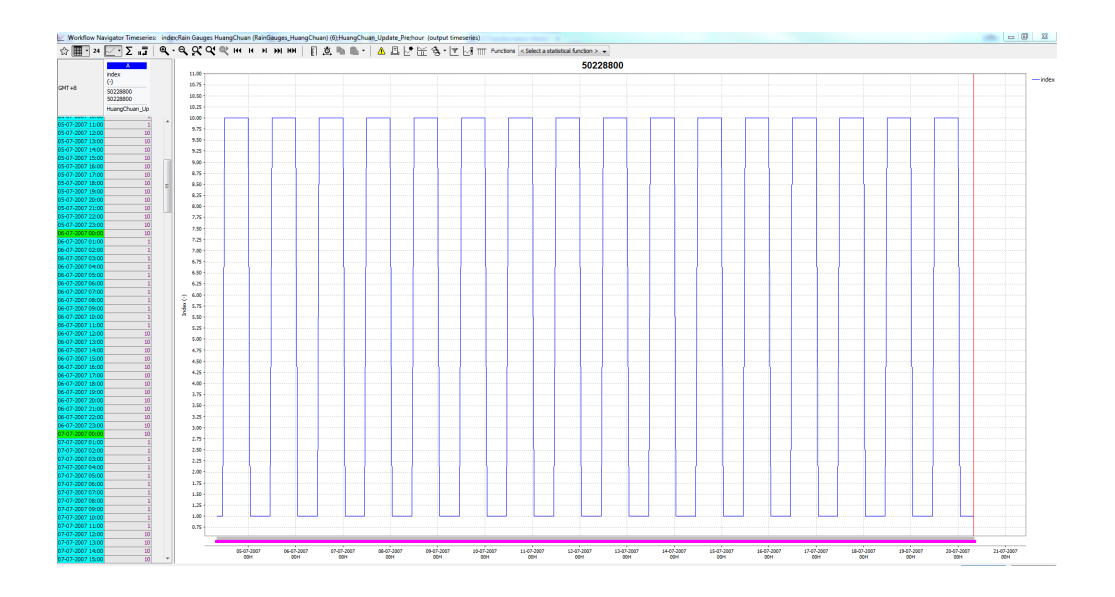

#### configuration example of setting a fixed value at one timestep

```
 <profile>
     <timeSeries>
        <inputProfile>
             <data value="0" dateTime="2020-01-12T07:00:00"/>
         </inputProfile>
         <!--type is obsolete and ignored by FEWS, but must be included-->
         <type>cyclic</type>
         <outputVariable>
             <variableId>CTU_start</variableId>
         </outputVariable>
     </timeSeries>
 </profile>
```